# **QGIS Application - Bug report #8219 fTools "Convex hull(s)" does not work if a input field is specified**

*2013-07-05 01:24 AM - Minoru Akagi*

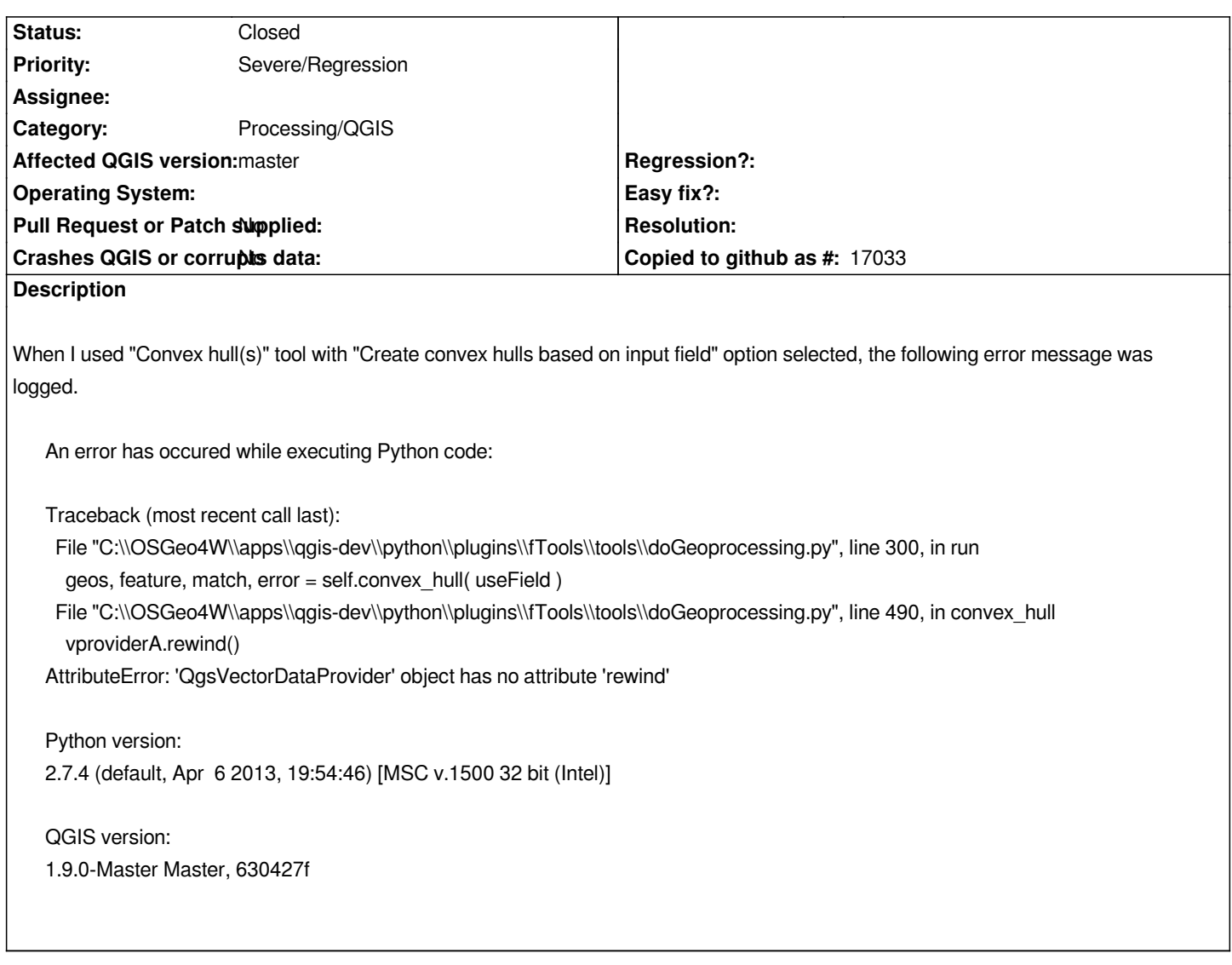

# **Associated revisions**

**Revision 522aecc0 - 2013-07-12 12:18 AM - Daniel Vaz**

*Fix #8219*

#### **History**

**#1 - 2013-07-05 01:37 AM - Minoru Akagi**

*In addition, it is necessary to check "Use only selected features" to replicate this error.*

# **#2 - 2013-07-05 01:47 AM - Minoru Akagi**

*Without feature selection, the following error was logged.*

*Traceback (most recent call last):*

 *File "C:\\OSGeo4W\\apps\\qgis-dev\\python\\plugins\\fTools\\tools\\doGeoprocessing.py", line 300, in run*

 *geos, feature, match, error = self.convex\_hull( useField )*

File "C:\\OSGeo4W\\apps\\qgis-dev\\python\\plugins\\fTools\\doGeoprocessing.py", line 550, in convex\_hull  *if idVar.strip() == i.strip(): AttributeError: 'QPyNullVariant' object has no attribute 'strip'*

#### **#3 - 2013-07-06 12:57 AM - Minoru Akagi**

*The reason of the error "'QPyNullVariant' object has no attribute 'strip'" is that there are NULL values in the field of my data.*

#### **#4 - 2013-07-06 06:29 AM - Daniel Vaz**

*Please, attach the dataset you are using.*

#### **#5 - 2013-07-06 12:12 PM - Minoru Akagi**

*- File polygons.zip added*

*The attribute table of the attached dataset has three fields. "id" and "name" are string type fields. "nvertex" is integer type field. The "name" field includes NULL values.*

# **#6 - 2013-07-06 12:32 PM - Daniel Vaz**

*I commented the line vproviderA.rewind() so the program pass but I got a crash.*

```
Fatal: QGIS died on signal 11
Stacktrace (piped through c++filt):
qgis(myMessageOutput(QtMsgType, char const*)+0x24f)[0x55145c]
/usr/lib/x86_64-linux-gnu/libQtCore.so.4(qt_message_output(QtMsgType, char const*)+0x30)[0x7f204193e4d0]
/usr/lib/x86_64-linux-gnu/libQtCore.so.4(+0x71938)[0x7f204193e938]
/usr/lib/x86_64-linux-gnu/libQtCore.so.4(qFatal(char const*, ...)+0x94)[0x7f204193eac4]
qgis(qgisCrash(int)+0x1f)[0x55120b]
/lib/x86_64-linux-gnu/libc.so.6(+0x370b0)[0x7f203ee460b0]
/usr/lib/libgdal.so.1(swq_select_summarize(swq_select*, int, char const*)+0x93)[0x7f2043945ba3]
/usr/lib/libgdal.so.1(OGRGenSQLResultsLayer::PrepareSummary()+0x162)[0x7f20437dcb22]
/usr/lib/libgdal.so.1(OGRGenSQLResultsLayer::GetFeature(long)+0xbd)[0x7f20437de81d]
/usr/local/lib/qgis/plugins/libogrprovider.so(QgsOgrProvider::uniqueValues(int, QList<QVariant>&, int)+0x553)[0x7f2020412ba9]
/usr/lib/python2.7/dist-packages/qgis/core.so(+0x4e54cc)[0x7f2017c724cc]
/usr/lib/x86_64-linux-gnu/libpython2.7.so.1.0(PyEval_EvalFrameEx+0x5e75)[0x7f201945b8d5]
/usr/lib/x86_64-linux-gnu/libpython2.7.so.1.0(PyEval_EvalFrameEx+0x5c03)[0x7f201945b663]
/usr/lib/x86_64-linux-gnu/libpython2.7.so.1.0(PyEval_EvalFrameEx+0x5c03)[0x7f201945b663]
/usr/lib/x86_64-linux-gnu/libpython2.7.so.1.0(PyEval_EvalCodeEx+0x81a)[0x7f20194ef2fa]
/usr/lib/x86_64-linux-gnu/libpython2.7.so.1.0(+0xff4a6)[0x7f20194ef4a6]
/usr/lib/x86_64-linux-gnu/libpython2.7.so.1.0(PyObject_Call+0x4e)[0x7f2019521d8e]
/usr/lib/x86_64-linux-gnu/libpython2.7.so.1.0(+0xa106d)[0x7f201949106d]
/usr/lib/x86_64-linux-gnu/libpython2.7.so.1.0(PyObject_Call+0x4e)[0x7f2019521d8e]
/usr/lib/x86_64-linux-gnu/libpython2.7.so.1.0(PyEval_CallObjectWithKeywords+0x47)[0x7f2019522b37]
/usr/lib/python2.7/dist-packages/sip.so(+0x98e2)[0x7f2018fd88e2]
```
*/usr/lib/python2.7/dist-packages/PyQt4/QtCore.so(+0xd79de)[0x7f2018c2f9de] /usr/lib/x86\_64-linux-gnu/libQtCore.so.4(+0x7bbec)[0x7f2041948bec] /lib/x86\_64-linux-gnu/libpthread.so.0(+0x7f8e)[0x7f203ebf9f8e] /lib/x86\_64-linux-gnu/libc.so.6(clone+0x6d)[0x7f203ef08e1d] Aborted (core dumped)*

*The function ftools\_utils.getUniqueValues() is the crash point.*

## **#7 - 2013-07-09 02:05 PM - Daniel Vaz**

*Fixed in https://github.com/ddanielvaz/Quantum-GIS/commit/a7c8b9423880e79f89466dc299a70f28b8cbc233*

*Please see pull request: https://github.com/qgis/Quantum-GIS/pull/709*

## **#8 - 2013-07-11 03:26 [PM - Nathan Woodrow](https://github.com/qgis/Quantum-GIS/pull/709)**

*- Status changed from Open to Closed*

*Fixed in changeset commit:"b45b7d6f88d9165cce43a1f6a7573a56bd1d8a0e".*

# **#9 - 2017-05-01 01:21 AM - Giovanni Manghi**

*The "ftools" category is being removed from the tracker, changing the category of this ticket to "Processing/QGIS" to not leave the category orphaned.*

*polygons.zip 1.91 KB 2013-07-06 Minoru Akagi*